## SAP ABAP table ECRM\_ISU\_ENVDPRF {IS-U CIC Locator Profile Definition}

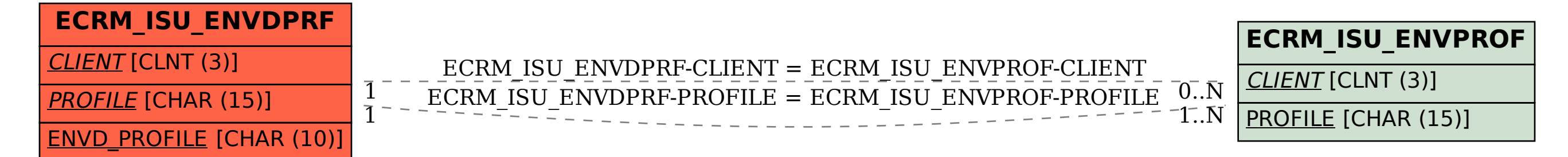